Under the web-address https://www.process-informatik.de are product specific documentations or software-driver/-tools available to download. If you have questions or suggestions about the product, please don't hesitate to contact us.

> Process-Informatik Entwicklungsgesellschaft mbH Im Gewerbegebiet 1 DE-73116 Wäschenbeuren +49 (0) 7172-92666-0

> > info@process-informatik.de https://www.process-informatik.de

## **Menutree Website: QR-Code Website:**

- + Products / docu / downloads
	- + Accessories
		- + Connector plug / equipment + CheapConn-plug with 24V-cable-output

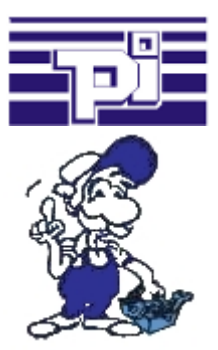

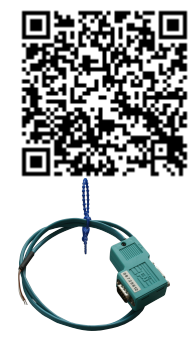

Please make sure to update your drivers before using our products.

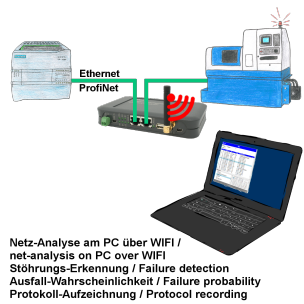

Analyze network-problems and network-conflicts with little effort. Simply plug the TINA into the network, open website of the integrated web-server via WIFI and start working.

 No unnecessary search for a hub to record the logs. TINA records in the usual WireShark-format, i.e. save the recording on a PC and view and evaluate it later with WireShark.

 Monitoring the network, automatically send an email to the administrator if there is no participant or if there is a new participant (Intrusion-detection into the network)

Calculate the probability of failure of the participants

All of this can be achieved with TINA

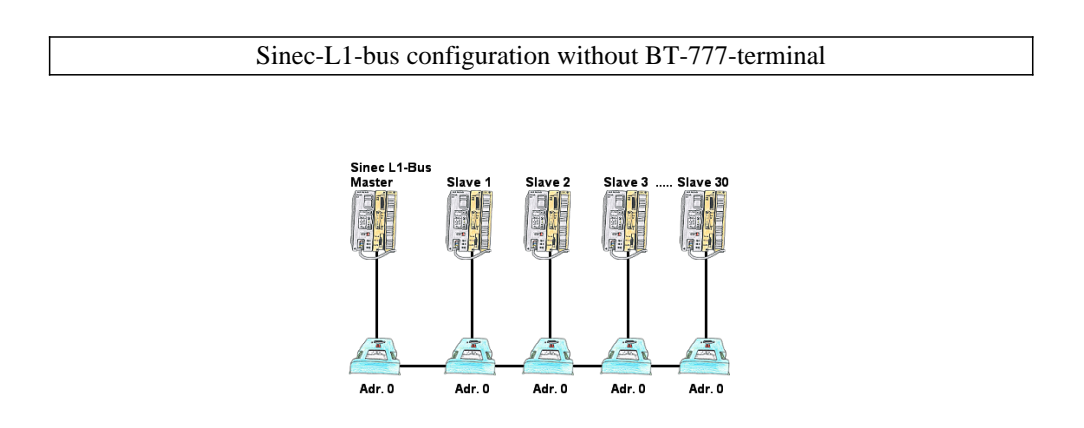

You have to configure a Sinec-L1-bus, own the master, but there's no BT-777-busterminal to buy? No problem, connect the IBX-Klemme to every S5-PLC that is in the run via the optional IBX-SPS-cable, supply every IBX-Klemme with ext. 24V DC if the PLC is not able to provide it, set-up the address 0 and define the actual L1-bus-address in the PLC. Now your master can communicate with the slave-assemblies.

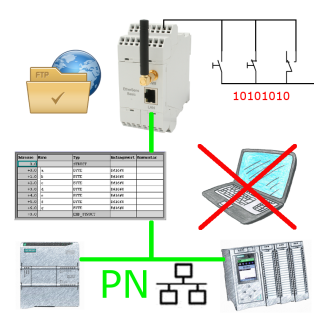

Via digital input triggered DB-backup/-restore without additional PC via PN-port to FTP-server

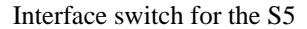

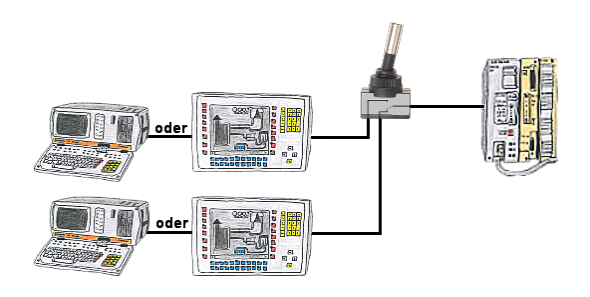

PG-interface of the S5-PLC occupies with a panel and program changes in the controller should be performed? No desire/leisure/possibility to plug permanently between panel and programming-device?

 Connect the device from the PG-switch-series to the S5-PLC as well as panel and programming-device, and you decide who from the two participants (PANEL or PG) with the control communicates. Whether with toggle-switch (PG-SWITCH) or with 24V DC (PG-SWITCH-II) or permanently connected by preceding [PANEL and PLC permanently connected, communication is running; As soon as PG is plugged into PG is also switched; disconnect PG and panel has access] (PG-SWITCH-III), switching to your requirements and no permanent change.

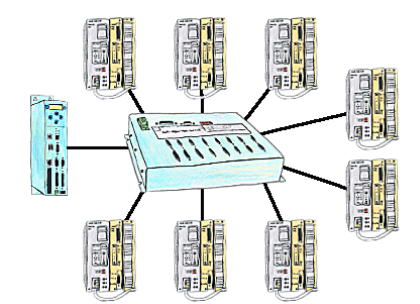

You have many PLC and you want to programm them central on one place? No problem, you have to connect them all to the KOR/MUX-Tele-Switch, connect it with the TP-II and after telephone connect you will be able with the PD-bus-selection of your Step5-software to go ONLINE. Of course the MOR/MUX-Tele-Switch is cascadable, so you can connect up to 30 PLCs to the devices.

## To switch a MESSI-output via SMS

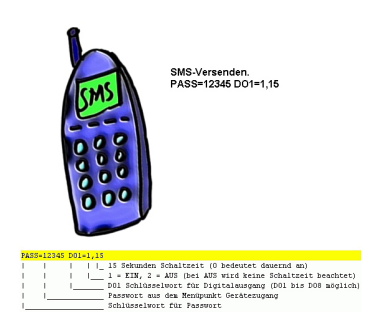

Switching an output via SMS is an integrated function of the MESSI. Herewith the switching operation will be secure and comprehensible from afar.